# **EVGA.**

# **GEFORCE GTX GEFORCE RTX Installation Guide**

**Hardware Installation**

1. Turn off your computer, disconnect the power cord and remove any existing graphics card(s).

Attention: It is very important that you wait until the graphics card has cooled down before taking the card out of the system.

- 2. Remove the slot covers that correspond to the PCIe slots you are installing the GeForce® graphics card in (if there was no existing graphics card).
- 3.  $\,$  Install the GeForce® graphics card, as shown below. If this card is going into an SLI® configuration, follow the directions for the number of cards you will be installing.

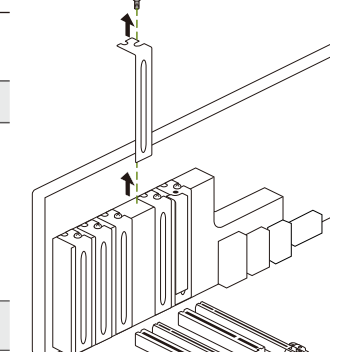

Note: All of the graphics cards in an SLI® configuration must be identical.

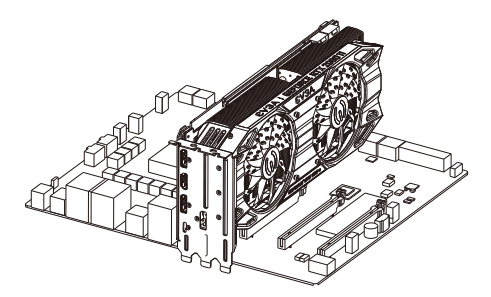

Install your first GeForce® graphics card into the Primary PCIe x16 slot (the Primary slot is the one closest to the CPU).

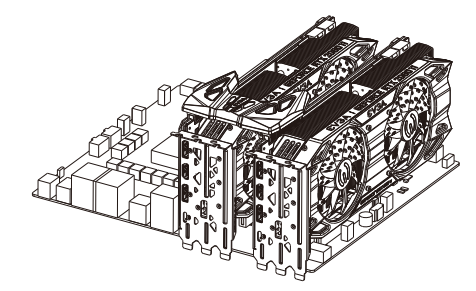

2-way SLI: Install your second GeForce® graphics card in the secondary PCIe x16 slot. Connect the two cards together using a 2-way SLI bridge. NVLink™ technology is only supported by each GPU Specification.

4. Connect system power to the GeForce® graphics card.

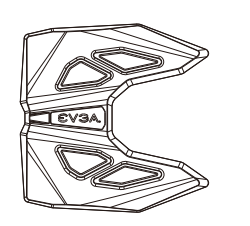

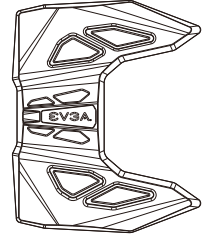

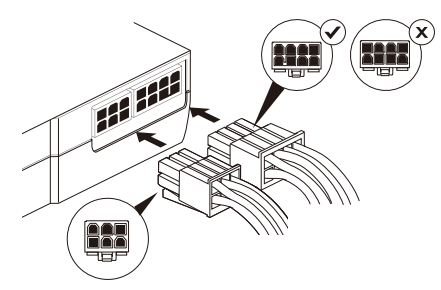

2-Way 3 Slot SLI 2-Way 4 Slot SLI

GeForce® graphics cards require PCIe power plugs from the system power supply. Ensure that all pins are populated by using the proper 6 or 8 pin PCle connector.

5. Reinstall the covers on your computer and reconnect any previously removed display cables.

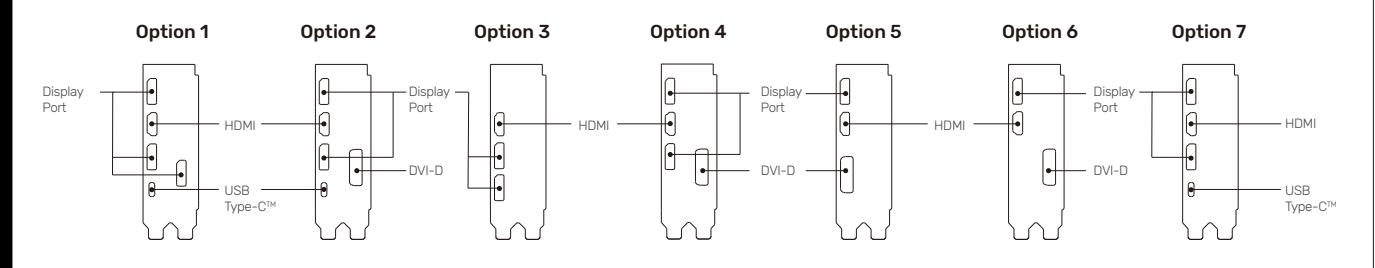

### **Connecting to the Display**

- 1. Connect the display(s) to the graphics card.
- 2. Reconnect your power cord to the PC.

### **Driver Installation**

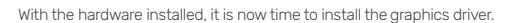

- 1. Power up your computer.
- 2. Download the driver file from www.evga.com/drivers. The setup program will take over and walk you through the driver installation process.
- 3. You may need to reboot your PC once the driver installation is complete.

## **Minimum System Requirements**

#### Motherboard:

▪ PCIe, PCIe 2.0 or PCIe 3.0-compliant motherboard with one dual-width graphics slot. For an SLI® configuration, you need an NVIDIA NVLink™ (NVIDIA SLI®) motherboard.

#### System Power Supply:

GeForce RTX™ 2080Ti / 2080 Super / 2080 / 2070 Super / 2070 : 650W power supply with one of the following PCle power connectors.

GeForce RTX™ 2060 Super : 550W power supply with one of the following PCIe power connectors. GeForce RTX™ 2060 : 500W power supply with one of the following PCIe power connectors. GeForce® GTX 1660Ti / 1660 : 450W power supply with one of the following PCIe power connectors. GeForce® GTX 1650 : 300W power supply with one of the following PCIe power connectors.

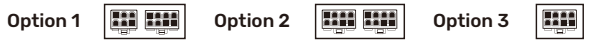

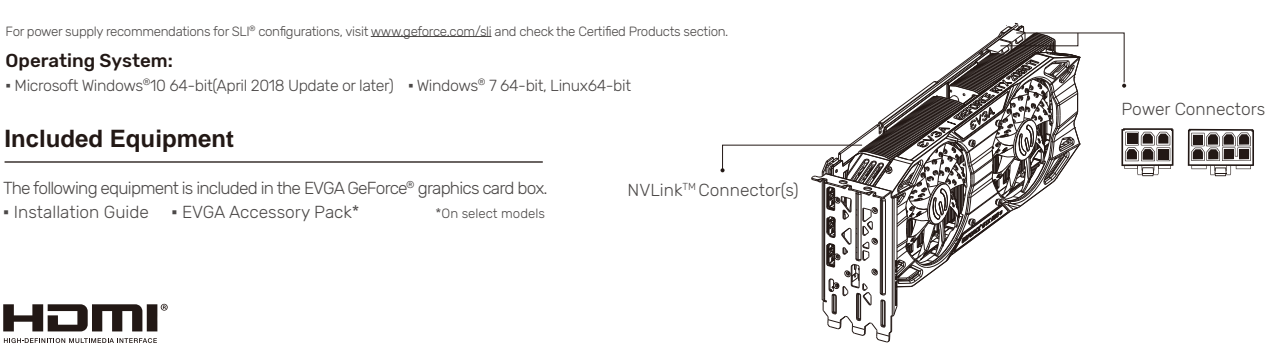

lamı

The terms HDMI and HDMI High-Definition Multimedia Interface, and the HDMI logo are trademarks or registered trademarks of HDMI Licensing LLC in the United States and other countries.

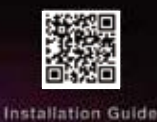